МЕЖГОСУДАРСТВЕННОЕ ОБРАЗОВАТЕЛЬНОЕ УЧРЕЖДЕНИЕ ВЫСШЕГО ОБРАЗОВАНИЯ «БЕЛОРУССКО-РОССИЙСКИЙ УНИВЕРСИТЕТ»

Кафедра «Высшая математика»

# **ОПТИМИЗАЦИЯ ПРОЕКТНЫХ РЕШЕНИЙ**

*Методические рекомендации к курсовому проектированию для студентов специальности 1-40 05 01* **«***Информационные системы и технологии* **(***по направлениям***)»** *дневной и заочной форм обучения*

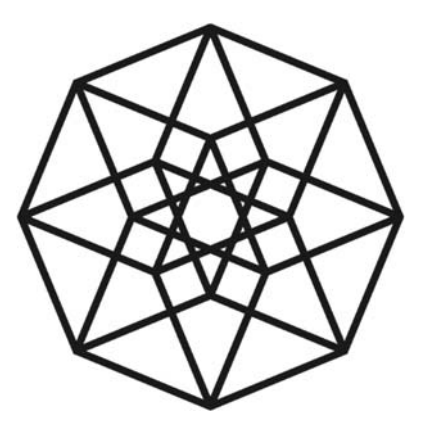

Могилев 2022

## Рекомендовано к изданию учебно-методическим отделом Белорусско-Российского университета

Одобрено кафедрой «Высшая математика» «25» ноября 2021 г., протокол № 3

Составители: ст. преподаватель А. Н. Бондарев; ст. преподаватель А. М. Бутома; ст. преподаватель А. Г. Козлов; доц. Д. В. Роголев

Рецензент канд. физ.-мат. наук, доц. И. И. Маковецкий

Методические рекомендации предназначены для выполнения курсового проекта по дисциплине «Оптимизация проектных решений» для студентов специальности 1-40 05 01 «Информационные системы и технологии (по направлениям)» дневной и заочной форм обучения.

Учебно-методическое издание

## ОПТИМИЗАЦИЯ ПРОЕКТНЫХ РЕШЕНИЙ

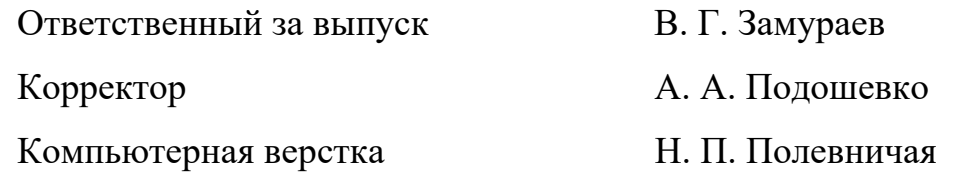

Подписано в печать . Формат  $60 \times 84/16$ . Бумага офсетная. Гарнитура Таймс. Печать трафаретная. Усл. печ. л. . . Уч.-изд. л. . . Тираж 56 экз. Заказ №

> Издатель и полиграфическое исполнение: Межгосударственное образовательное учреждение высшего образования «Белорусско-Российский университет». Свидетельство о государственной регистрации издателя, изготовителя, распространителя печатных изданий № 1/156 от 07.03.2019. Пр-т Мира, 43, 212022, г. Могилев.

> > © Белорусско-Российский университет, 2022

## **Содержание**

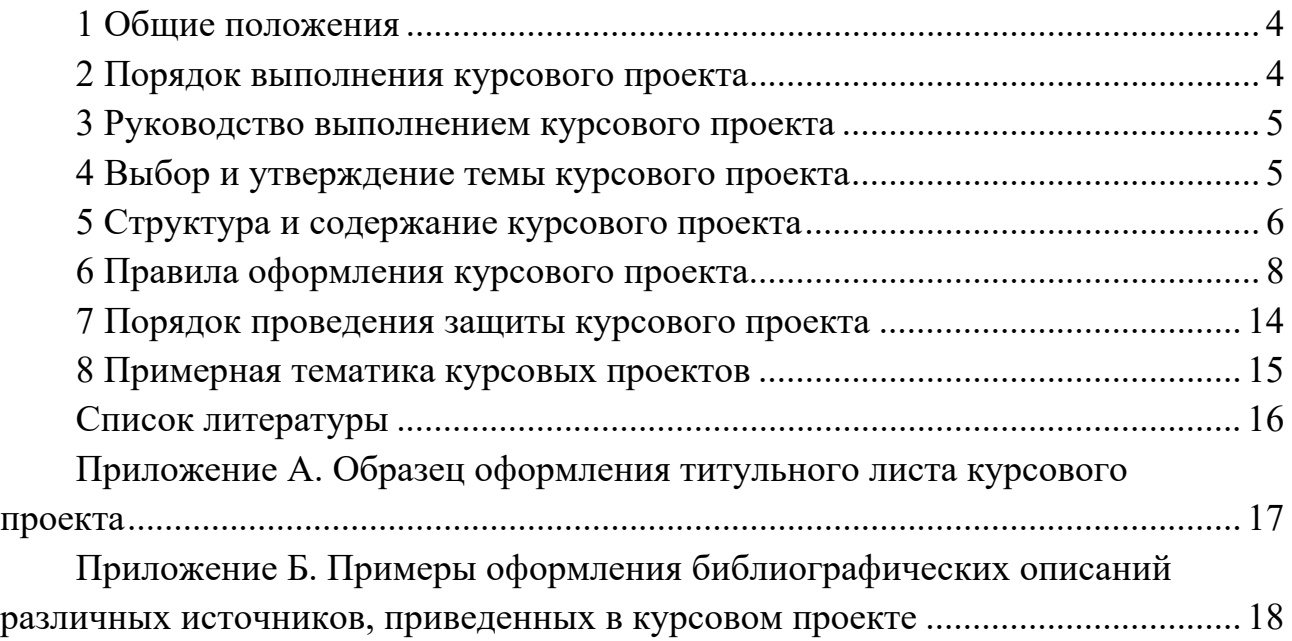

## **1 Общие положения**

Курсовой проект по дисциплине «Оптимизация проектных решений» – самостоятельная работа студентов, представляющая собой решение учебной прикладной задачи, основанное на применении оптимизационных моделей и методов в различных областях науки и техники.

Целью выполнения курсового проекта является систематизация, закрепление и углубление теоретических знаний и практических навыков, приобретенных студентами при изучении дисциплины «Оптимизация проектных решений», формирование способности к самостоятельному решению прикладных задач, формирование общепрофессиональных и профессиональных компетенций, развитие творческих способностей.

В процессе выполнения курсового проекта решаются следующие задачи:

– самостоятельное изучение учебной и научной литературы по теме проекта, поиск необходимой информации;

– обоснованный выбор, доработка и применение для постановки и решения задачи оптимизационных методов и моделей;

– выбор и применение для решения задачи аналитических и научных пакетов прикладных программ;

– проверка адекватности моделей, анализ результатов, оценка их качества и надежности.

Выполнение курсового проекта позволит студентам приобрести навыки проведения научно-исследовательских и практических разработок при исследовании самостоятельных тем, творческой работы с литературой, подбора и использования материала, а также сформировать свое отношение к прикладной научной проблеме и к методам ее практического решения.

## **2 Порядок выполнения курсового проекта**

Выполнение курсового проекта включает в себя следующие этапы:

1) выбор темы проекта;

2) подбор и изучение источников информации по теме проекта;

3) составление плана проекта;

4) получение фактических данных, необходимых для анализа (при необходимости);

5) математическая постановка и решение задачи;

6) систематизация и логическое изложение материала в соответствии с планом работы;

7) заключение (выводы);

8) оформление проекта;

9) получение рецензии научного руководителя на проект и его допуск к защите;

10) защита проекта.

## **3 Руководство выполнением курсового проекта**

Научный руководитель выполняет следующие функции:

– согласовывает со студентом тему курсового проекта;

– выдает студенту задание по проекту;

– рекомендует научную литературу и другие источники информации по выбранной теме;

– оказывает помощь в составлении плана;

– проводит регулярные консультации по выбранной теме;

– осуществляет контроль за выполнением проекта;

– оценивает содержание проекта;

– дает рецензию на проект.

## **4 Выбор и утверждение темы курсового проекта**

Темы курсового проекта разрабатываются на кафедре «Высшая математика» и утверждаются заведующим кафедрой до начала семестра, в котором предусмотрено его выполнение в соответствии c учебным планом.

Количество утвержденных тем должно быть достаточным для выдачи каждому студенту индивидуального задания.

Студент вправе выбрать тему курсового проекта из числа утвержденных на кафедре или самостоятельно предложить тему курсового проекта с обоснованием целесообразности ее разработки, согласовав ее с заведующим кафедрой и с научным руководителем.

При выборе темы курсового проекта необходимо учитывать следующие условия:

– актуальность проблемы;

– наличие специальной литературы и возможность получения фактических данных, необходимых для анализа;

– собственные научные интересы и способности студента;

– исключение дословного совпадения формулировок тем курсовых проектов, выполняемых студентами одной группы.

Для формирования у студентов умений и навыков работы в команде возможна выдача группового задания, предусматривающего работу нескольких студентов над одним курсовым проектом. В этом случае каждому из них устанавливается индивидуальный объем задач в соответствии с объемом и уровнем общих требований.

Задание по курсовому проекту студенту выдает научный руководитель в сроки, установленные положением о текущей аттестации студентов.

## **5 Структура и содержание курсового проекта**

Курсовой проект должен иметь следующую структуру:

– титульный лист;

– содержание;

– перечень сокращений и (или) условных обозначений (при необходимости);

– введение;

– основная часть, включающая аналитический обзор литературы по теме исследования;

– заключение, включающее выводы;

– список использованных источников;

– приложения (при необходимости).

Курсовой проект должен быть написан литературным и профессиональным языком, с грамотным использованием категориального аппарата. Содержание проекта должно соответствовать названию темы и раскрывать ее в логичной последовательности.

Объем курсового проекта должен быть не более 30 страниц, в том числе графическая часть до пяти страниц.

*Титульный лист* оформляется в соответствии с приложением А.

#### *Содержание*.

Содержание включает введение, наименование всех разделов и подразделов, заключение, список использованных источников и приложения с указанием номеров страниц, с которых начинаются эти элементы.

## *Перечень сокращений*.

При использовании в курсовом проекте специфической терминологии, малораспространенных сокращений, аббревиатур, условных обозначений их объединяют в «Перечень сокращений и (или) условных обозначений», размещаемый перед «Введением». В случае повторения в курсовом проекте сокращений и (или) условных обозначений менее пяти раз их расшифровку приводят в тексте при первом упоминании.

#### *Введение*.

Во «Введении» обосновывается актуальность и необходимость проведения исследований по теме проекта, формулируются цель и задачи проекта, указываются объект и предмет исследования, методы исследования, описывается структура проекта (краткое содержание разделов и подразделов основной части проекта).

Актуальность темы проекта можно обосновать путем пояснения теоретической и практической значимости изучаемых проблем. Цель должна быть сформулирована кратко и отражать то, что обучающийся хочет достичь в процессе своего исследования.

#### *Основная часть*.

В основной части проекта приводится краткий аналитический обзор литературы по теме исследования, описание использованных методов, оборудования и материалов, а также сущность и основные результаты теоретических и (или) экспериментальных исследований.

Основная часть проекта делится на разделы, которые могут делиться на подразделы. Разделы и подразделы проекта должны иметь заголовки. Заголовки должны четко и кратко отражать содержание разделов и подразделов. Деление курсового проекта на разделы и подразделы, а также их последовательность должны быть логически оправданными.

Распределение основного материала по разделам и подразделам определяется автором, порядок изложения материала должен соответствовать цели исследования, сформулированной автором. Необходимо стремиться к пропорциональному (по объему) распределению материала между разделами и внутри их.

Каждый элемент основной части должен представлять собой законченный в смысловом отношении фрагмент проекта. В то же время все элементы должны быть взаимосвязаны. Рекомендуется, чтобы каждый раздел заканчивался выводами, позволяющими логически перейти к изложению следующего материала.

Аналитический обзор литературы по теме проекта включает анализ результатов исследований, представленных в отечественных и зарубежных источниках научной информации и сопоставительный анализ методологических подходов к решению рассматриваемой задачи, который заканчивается развернутым обоснованием выбора методики исследований и изложением общей концепции работы. Не допускается подмена аналитической оценки содержания научных исследований перечислением выполняющих их исследователей.

В проекте должны приводиться сведения о практическом использовании полученных результатов.

При выполнении курсового проекта автор делает ссылки на источники, из которых он заимствует материалы или отдельные результаты. Не допускается пересказ текста других авторов без ссылок на них, а также его цитирование без использования кавычек.

Цифровой материал приводится, как правило, в виде таблиц. Для наглядности рекомендуется включать иллюстративные материалы (рисунки в виде графиков, схем и т. п.).

#### *Заключение*.

В «Заключении» кратко излагаются основные, наиболее существенные результаты проведенного анализа, сформулированные в виде выводов, соответствующих цели и задачам исследования, обозначенным во «Введении», а также раскрываются вопросы о возможности практического применения полученных результатов.

#### *Список использованных источников*.

«Список использованных источников» включает перечень источников информации, на которые в курсовом проекте приводятся ссылки.

#### *Приложения*.

Приложения – вспомогательные иллюстративно-графические, табличные, расчетные и текстовые материалы, которые нецелесообразно – например, в силу большого объема, – приводить в основном тексте проекта.

В «Приложения» включаются:

– материалы, дополняющие текст проекта;

– промежуточные математические доказательства, формулы, расчеты, оценки погрешности измерений и оценки достоверности полученных результатов;

– описание методик, программных средств;

– исходные тексты (коды) компьютерных программ и краткое их описание;

– таблицы, занимающие более одной страницы;

– таблицы и иллюстрации вспомогательного характера;

– документы или их копии, которые подтверждают научное и (или) практическое применение результатов исследований или рекомендации по их использованию.

Приложения помещают в конце курсового проекта. Каждое приложение должно начинаться с новой страницы и иметь заголовок.

## **6 Правила оформления курсового проекта**

## *Общие требования.*

Изложение текста и оформление курсового проекта выполняют в соответствии с требованиями настоящих методических рекомендаций.

Страницы текста курсового проекта и включенные в проект иллюстрации и таблицы должны соответствовать формату А4. Допускается применение формата А3 при наличии таблиц и иллюстраций данного формата.

Курсовой проект должен быть выполнен любым печатным способом на одной стороне листа белой бумаги формата А4 через один интервал.

Цвет шрифта должен быть черным, размер шрифта – 12–14 пт. Рекомендуемый шрифт для основного текста – Times New Roman. Полужирный шрифт применяют только для заголовков разделов и подразделов, структурных элементов.

Для акцентирования внимания может применяться выделение текста с помощью шрифта иного начертания, чем шрифт основного текста, но того же кегля и гарнитуры. Разрешается для написания определенных терминов, формул, теорем применять шрифты разной гарнитуры.

Исходные тексты программ оформляются моноширинным шрифтом, рекомендуется Consolas (размер не менее 10 пт) или DejaVu Sans Mono (не менее 9 пт).

Текст курсового проекта следует печатать, соблюдая следующие размеры полей: левое – 30 мм, правое – 15 мм, верхнее и нижнее – 20 мм. Абзацный отступ должен быть одинаковым по всему тексту и равен 1,25 см.

Качество напечатанного текста и оформления иллюстраций, таблиц, распечаток программ должно удовлетворять требованию их четкого воспроизведения. Необходимо соблюдать равномерную плотность и четкость изображения по всему проекту. Все линии, буквы, цифры и знаки должны иметь одинаковую контрастность по всему тексту курсового проекта.

Фамилии, наименования учреждений, организаций, фирм, наименования изделий и другие имена собственные в проекте приводят на языке оригинала. Допускается транслитерировать имена собственные и приводить наименования организаций в переводе на русский язык с добавлением (при первом упоминании) оригинального названия.

#### *Построение курсового проекта*.

Наименования структурных элементов курсового проекта: «Содержание», «Перечень сокращений и (или) условных обозначений», «Введение», «Заключение», «Список использованных источников», «Приложение» служат заголовками структурных элементов.

Заголовки структурных элементов следует располагать в середине строки без точки в конце, прописными буквами, не подчеркивая. Каждый структурный элемент и раздел основной части курсового проекта начинают с новой страницы.

Заголовки разделов и подразделов основной части курсового проекта следует начинать с абзацного отступа и размещать после порядкового номера, печатать с прописной буквы, полужирным шрифтом, не подчеркивать, без точки в конце. Если заголовок включает несколько предложений, их разделяют точками. Переносы слов в заголовках не допускаются.

Титульный лист является первой страницей курсового проекта и оформляется по форме согласно приложению А.

Заголовки в структурном элементе «Содержание» должны точно повторять заголовки в тексте. Не допускается сокращение либо иная, чем в содержании, формулировка заголовков. Каждую запись содержания оформляют как отдельный абзац, выровненный влево. Номера страниц указывают выровненными по правому краю поля и соединяют с наименованием структурного элемента или раздела проекта посредством отточия.

В структурном элементе «Перечень сокращений и (или) условных обозначений» сокращения и (или) условные обозначения располагаются столбцом без знаков препинания в конце строки. Слева без абзацного отступа в алфавитном порядке приводятся сокращения, условные обозначения, символы, единицы физических величин, а справа через тире – их детальная расшифровка.

#### *Нумерация страниц курсового проекта*.

Страницы курсового проекта следует нумеровать арабскими цифрами, соблюдая сквозную нумерацию по всему тексту проекта, включая приложения. Номер страницы проставляется в центре нижней части страницы без точки. Приложения, которые приведены в курсовом проекте и имеющие собственную нумерацию, допускается не перенумеровать.

Титульный лист включают в общую нумерацию страниц. Номер страницы на титульном листе не проставляют.

Иллюстрации и таблицы, расположенные на отдельных листах, включают в общую нумерацию страниц проекта. Иллюстрации и таблицы на листе формата А3 учитывают как одну страницу.

#### *Нумерация разделов и подразделов курсового проекта*.

Разделы должны иметь порядковые номера в пределах всего проекта, обозначенные арабскими цифрами без точки и расположенные с абзацного отступа. Подразделы должны иметь нумерацию в пределах каждого раздела. Номер подраздела состоит из номеров раздела и подраздела, разделенных точкой. В конце номера подраздела точка не ставится.

Внутри подразделов либо разделов могут быть приведены перечисления. Перед каждым элементом перечисления следует ставить тире. При необходимости ссылки в тексте курсового проекта на один из элементов перечисления вместо тире ставят строчные буквы русского алфавита со скобкой, начиная с буквы «а» (за исключением букв е, з, й, о, ч, ъ, ы, ь). Простые перечисления отделяются запятой, сложные – точкой с запятой.

При наличии конкретного числа перечислений допускается перед каждым элементом перечисления ставить арабские цифры, после которых ставится скобка.

Перечисления приводятся с абзацного отступа в столбик.

#### *Иллюстрации*.

Иллюстрации (чертежи, графики, схемы, компьютерные распечатки, диаграммы, фотоснимки) следует располагать непосредственно после текста проекта, где они упоминаются впервые, или на следующей странице (по возможности ближе к соответствующим частям текста). На все иллюстрации в проекте должны быть даны ссылки. При ссылке необходимо писать слово «рисунок» и его номер, например: «в соответствии с рисунком 2» и т. д.

Количество иллюстраций должно быть достаточным для пояснения излагаемого текста курсового проекта.

Иллюстрации, за исключением иллюстраций, приведенных в приложениях, следует нумеровать арабскими цифрами сквозной нумерацией. Если рисунок один, то он обозначается: Рисунок 1.

Иллюстрации каждого приложения обозначают отдельной нумерацией арабскими цифрами с добавлением перед цифрой обозначения приложения: Рисунок А.3.

Иллюстрации при необходимости могут иметь наименование и пояснительные данные (подрисуночный текст). Слово «Рисунок», его номер и через тире наименование помещают после пояснительных данных и располагают в центре под рисунком без точки в конце. Если наименование рисунка состоит из нескольких строк, то его следует записывать через один межстрочный интервал. Наименование рисунка приводят с прописной буквы без точки в конце. Перенос слов в наименовании графического материала не допускается.

#### *Таблицы*.

Цифровой материал должен оформляться в виде таблиц. Таблицы применяют для наглядности и удобства сравнения показателей.

Таблицу следует располагать непосредственно после текста, в котором она упоминается впервые, или на следующей странице.

На все таблицы в проекте должны быть ссылки. При ссылке следует печатать слово «Таблица» с указанием ее номера.

Наименование таблицы, при его наличии, должно отражать ее содержание, быть точным, кратким. Наименование следует помещать над таблицей слева, без абзацного отступа в следующем формате: Таблица Номер таблицы – Наименование. Наименование таблицы приводят с прописной буквы без точки в конце.

Если наименование таблицы занимает две строки и более, то его следует записывать через один межстрочный интервал.

Таблицу с большим количеством строк допускается переносить на другую страницу. При переносе части таблицы на другую страницу слово «Таблица», ее номер и наименование указывают один раз слева над первой частью таблицы, а над другими частями также слева пишут слова «Продолжение таблицы» и указывают номер таблицы.

При делении таблицы на части допускается ее головку или боковик заменять соответственно номерами граф и строк. При этом нумеруют арабскими цифрами графы и (или) строки первой части таблицы.

Таблицы, за исключением таблиц приложений, следует нумеровать арабскими цифрами сквозной нумерацией. Таблицы каждого приложения обозначаются отдельной нумерацией арабскими цифрами с добавлением перед цифрой обозначения приложения. Если в проекте одна таблица, она должна быть обозначена «Таблица 1» или «Таблица А.1» (если она приведена в приложении А).

Заголовки граф и строк таблицы следует печатать с прописной буквы, а подзаголовки граф – со строчной буквы, если они составляют одно предложение с заголовком, или с прописной буквы, если они имеют самостоятельное значение. В конце заголовков и подзаголовков таблиц точки не ставятся. Названия заголовков и подзаголовков таблиц указывают в единственном числе.

Таблицы слева, справа, сверху и снизу ограничивают линиями. Разделять заголовки и подзаголовки боковика и граф диагональными линиями не допускается. Заголовки граф выравнивают по центру, а заголовки строк – по левому краю. Горизонтальные и вертикальные линии, разграничивающие строки таблицы, допускается не проводить, если их отсутствие не затрудняет пользование таблицей.

Текст, повторяющийся в строках одной и той же графы и состоящий из одиночных слов, заменяют кавычками. Ставить кавычки вместо повторяющихся цифр, буквенно-цифровых обозначений, знаков и символов не допускается. Если текст повторяется, то при первом повторении его заменяют словами «то же», а далее кавычками.

В таблице допускается применять размер шрифта меньше, чем в тексте курсового проекта.

#### *Примечания и сноски*.

Примечания приводят в курсовом проекте, если необходимы пояснения или справочные данные к содержанию текста, таблиц или графического материала.

Слово «Примечание» следует печатать с прописной буквы с абзацного отступа, не подчеркивая.

Примечания следует помещать непосредственно после текстового, графического материала или таблицы, к которым относятся эти примечания. Если примечание одно, то после слова «Примечание» ставится тире и текст примечания печатают с прописной буквы. Одно примечание не нумеруется. Несколько примечаний нумеруют по порядку арабскими цифрами без точки.

При необходимости дополнительного пояснения в проекте допускается использовать примечание, оформленное в виде сноски. Знак сноски ставят без пробела непосредственно после того слова, числа, символа, предложения, к которому дается пояснение. Знак сноски указывается надстрочно арабскими цифрами. Допускается вместо цифр использовать знак звездочка – \*.

Сноску располагают с абзацного отступа в конце страницы, на которой приведено поясняемое слово (словосочетание или данные). Сноску отделяют от текста короткой сплошной тонкой горизонтальной линией с левой стороны страницы.

#### *Формулы и уравнения*.

Уравнения и формулы следует выделять из текста в отдельную строку. Выше и ниже каждой формулы или уравнения должно быть оставлено не менее одной свободной строки. Если уравнение не умещается в одну строку, оно должно быть перенесено после знака равенства или после знаков плюс, минус, умножения, деления или других математических знаков. На новой строке знак повторяется.

Пояснение значений символов и числовых коэффициентов следует приводить непосредственно под формулой в той же последовательности, в которой они представлены в формуле. Значение каждого символа и числового коэффициента необходимо приводить с новой строки. Первую строку пояснения начинают со слова «где» без двоеточия с абзаца.

Формулы следует располагать посередине строки и обозначать порядковой нумерацией в пределах всего проекта арабскими цифрами в круглых скобках в крайнем правом положении на строке. Нумеруются только те формулы, на которые даны ссылки в тексте. Одну формулу обозначают (1). Ссылки на порядковые номера формул приводятся в скобках: в формуле (1).

Формулы, помещаемые в приложениях, нумеруются арабскими цифрами в пределах каждого приложения с добавлением перед каждой цифрой обозначения приложения: (А.1).

#### *Ссылки*.

При нумерации ссылок на документы, использованные при выполнении проекта, приводится сплошная нумерация для всего текста курсового проекта в целом. Порядковый номер ссылки (отсылки) приводят арабскими цифрами в квадратных скобках в конце текста ссылки. Порядковый номер библиографического описания источника в списке использованных источников соответствует номеру ссылки.

Ссылаться следует на документ в целом или на его разделы и приложения.

При ссылках на стандарты и технические условия указывают их обозначение, при этом допускается не указывать год их утверждения при условии полного описания стандарта и технических условий в списке использованных источников.

## *Список использованных источников*.

Сведения об источниках следует располагать в порядке появления ссылок на источники в тексте и нумеровать арабскими цифрами с точкой и печатать с абзацного отступа.

Примерное оформление библиографических описаний различных источников, используемых в курсовом проекте, приведено в приложении Б.

## *Приложения*.

Приложение оформляют как продолжение данного курсового проекта на последующих его листах.

В тексте курсового проекта на все приложения должны быть даны ссылки. Приложения располагают в порядке ссылок на них в тексте курсового проекта.

Каждое приложение следует размещать с новой страницы с указанием в центре верхней части страницы слова «Приложение».

Приложение должно иметь заголовок, который записывают с прописной буквы, полужирным шрифтом, отдельной строкой по центру без точки в конце.

Приложения обозначают прописными буквами кириллического алфавита, начиная с А, за исключением букв Е, З, Й, О, Ч, Ъ, Ы, Ь. После слова «Приложение» следует буква, обозначающая его последовательность. Допускается обозначение приложений буквами латинского алфавита, за исключением букв I и O.

Если в курсовом проекте одно приложение, оно обозначается «Приложение А».

Приложения, как правило, выполняют на листах формата А4. Допускается оформление приложения на листах формата А3.

Приложения должны иметь общую с остальной частью курсового проекта сквозную нумерацию страниц.

Все приложения должны быть перечислены в содержании курсового проекта (при наличии) с указанием их обозначений, статуса и наименования.

#### **7 Порядок проведения защиты курсового проекта**

Курсовой проект, законченный и оформленный в соответствии с установленными требованиями, должен быть сдан в бумажном сброшюрованном виде на кафедру до начала экзаменационной сессии согласно графику учебного процесса.

Курсовой проект предоставляется научному руководителю для его рецензирования и допуска к защите.

Основанием для отрицательной рецензии может быть:

– несоответствие содержания выбранной теме;

– использование утратившей актуальность информации;

– отсутствие последовательности в изложении материала;

– ошибки в расчетах;

– отсутствие выводов;

– несоблюдение требований, предъявляемых к оформлению курсового проекта;

– недостаточный объем курсового проекта;

– недостаточный перечень используемых источников;

– отсутствие ссылок на источники.

Курсовой проект допускается к защите при наличии положительной рецензии научного руководителя.

Защита курсового проекта производится перед комиссией, которая формируется заведующим кафедрой «Высшая математика» в составе не менее двух человек с участием научного руководителя курсового проекта.

Защита курсовых проектов, выполненных по групповому заданию, производится в один день.

Защита состоит из доклада автора по теме курсового проекта в течение 5–7 мин и ответов на вопросы комиссии по защите. Студент должен: логично построить сообщение о выполненном проекте, обосновать выводы и предложения; показать понимание теоретических положений, на основе которых выполнен проект; показать самостоятельность выполнения проекта; дать правильные ответы на вопросы.

Решение об оценке принимается по результатам анализа предъявленного курсового проекта, доклада обучающегося на защите и его ответов на вопросы. Комиссия принимает решение большинством голосов. При равенстве голосов решающим является голос председателя комиссии.

Курсовой проект оценивается дифференцированной отметкой по десятибалльной шкале оценки знаний.

При оценке курсового проекта учитываются следующие показатели:

– теоретическое исследование проблемы, постановка задачи – до 20 баллов;

– практическое решение задачи – до 20 баллов;

– оформление проекта – до 20 баллов.

Непосредственно сам проект может быть оценен максимально до 60 баллов.

При защите курсового проекта оцениваются следующие показатели:

– степень раскрытия темы – до 8 баллов;

– полнота охвата научной литературы – до 8 баллов;

– творческий подход к написанию курсового проекта – до 8 баллов;

– последовательность и логика изложения материала – до 8 баллов;

– использование иллюстративного материала (рисунки, таблицы) – до 8 баллов.

Защита курсового проекта может быть максимально оценена до 40 баллов. Выполнение курсового проекта и его защита оцениваются максимально до 100 баллов.

Перевод оценки из 100-балльной в десятибалльную систему осуществляется в соответствии со шкалой (таблица 1).

Таблица 1

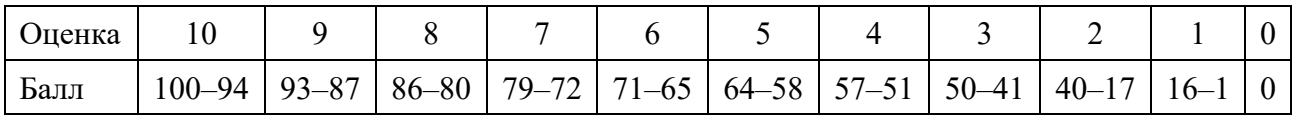

Положительные оценки по курсовому проекту заносятся в ведомость и зачетную книжку, неудовлетворительные оценки проставляются только в экзаменационную ведомость.

Студент, не предъявивший в установленный срок курсовой проект или не защитивший его по неуважительной причине, считается имеющим академическую задолженность.

## **8 Примерная тематика курсовых проектов**

1 Многомерный поиск без использования производных в задачах оптимизации.

2 Применение метода Монте – Карло для решения многомерных задач оптимизации.

3 Применение методов дискретного программирования для решения оптимизационных задач.

4 Применение метода ветвей и границ для решения задачи коммивояжера.

5 Применения метода потенциалов для решения транспортной задачи.

6 Программные средства для решения задач упорядочения.

7 Программные средства для решения задач теории расписаний с двумя последовательными устройствами.

## **Список литературы**

1 **Андронов, С. А.** Методы оптимального проектирования / С. А. Андронов. – Санкт-Петербург: С.-Петерб. ГУАП, 2001. – 169 с.

2 **Банди, Б.** Методы оптимизации: вводный курс / Б. Банди. – Москва : Радио и связь, 1988. – 128 с.

3 **Дворецкий, С. И.** Компьютерное моделирование и оптимизация технологических процессов и оборудования: учебное пособие / С. И. Дворецкий, А. Ф. Егоров, Д. С. Дворецкий. – Тамбов : ТГТУ, 2003. – 224 с.

4 **Калиткин, Н. Н.** Численные методы / Н. Н. Калиткин. – Санкт-Петербург: БХВ-Петербург, 2011. – 592 с.

5 **Кузнецов, А. В.** Высшая математика. Математическое программирование / А. В. Кузнецов, В. А. Сакович, Н. И. Холод. – Минск : Вышэйшая школа,  $1994. - 286$  c.

6 **Мину, М.** Математическое программирование. Теория и алгоритмы / М. Мину. – Москва : Наука, 1990. – 486 с.

7 **Таха, Х. А.** Введение в исследование операций / Х. А. Таха. – Москва : Вильямс, 2005. – 912 с.

## **Приложение А (рекомендуемое)**

## **Образец оформления титульного листа курсового проекта**

Межгосударственное образовательное учреждение высшего образования «Белорусско-Российский университет»

Кафедра «Высшая математика»

Курсовой проект

по дисциплине «Оптимизация проектных решений» на тему «*Название темы курсового проекта*»

*дата ФИО*

Выполнил: *подпись* студент(ка) гр. \_\_\_\_\_\_\_

Руководитель: *подпись уч. степень,* 

 *дата уч. звание ФИО*

Могилев 20ХХ г.

## **Приложение Б (справочное)**

## **Примеры оформления библиографических описаний различных источников, приведенных в курсовом проекте**

#### **Книги, монографии**

1 **Боровков, А. А.** Математическая статистика: учебник для вузов / А. А. Боровков. – Санкт-Петербург : Лань, 2021. – 704 с.

2 **Мастицкий, С. Э.** Статистический анализ и визуализация данных с помощью R / С. Э. Мастицкий, В. К. Шитиков. – Москва : ДМК Пресс,  $2015. - 496$  c.

#### **Статьи в периодических изданиях и сборниках статей**

1 **Анисович, В. В.** Об одном подходе к решению задач оптимального управления / В. В. Анисович, Б. И. Крюков, В. М. Мадорский // Доклады АН СССР. – 1980. – Т. 251, № 2. – С. 265–268.

#### **Тезисы докладов, материалы конференций**

1 **Янукович, С. П.** Контроль самостоятельной работы студентов IT-специальностей посредством автоматизации / С. П. Янукович, Т. В. Мрочек, Д. С. Ореховский // Материалы, оборудование и ресурсосберегающие технологии: материалы Междунар. науч.-техн. конф., Могилев, 25–26 апр. 2019 г. – Могилев : Белорус.-Рос. ун-т, 2019. – С. 398.

#### **Патенты**

1 Способ получения сульфокатиона : пат. BY 6210 / М. Л. Ляхнович, С. В. Покровская, И. В. Волкова, С. М. Ткачев. – Опубл. 30.06.2004.

#### **Электронные ресурсы**

1 arXiv.org e-Print archive [Electronic resource]. – Mode of access : https://arxiv.org/. – Date of access : 10.10.2021.

#### **Нормативные документы**

1 **ГОСТ 7.32–2017.** Система стандартов по информации, библиотечному и издательскому делу. Отчет о научно-исследовательской работе. Структура и правила оформления. – Москва : Стандартинформ, 2018. – 33 с.

2 Об утверждении Порядка организации и осуществления образовательной деятельности по образовательным программам высшего образования – программам бакалавриата, программам специалитета, программам магистратуры [Электронный ресурс] : приказ М-ва науки и высшего образования Рос. Федерации, 6 апр. 2021 г.,  $N_2$  245. – Режим доступа: http://publication.pravo. gov.ru/File/GetFile/0001202108160022. – Дата доступа : 10.10.2021.